**Subject:** Re: [Radio JOVE] Possible Solar 11/29/2022 **From:** "Jim Sky" <kh6sky@gmail.com> **Date:** 11/30/22 01:02 **To:** "radio-jove@groups.io" <radio-jove@groups.io>

Nice tutorial, Larry. Just a note; in RSS 2.9.65 you can also select a sub area with the mouse. Press the shift key and drag the region you want to zoom in on. Another improvement is that the first time you do a full view it saves a picture of it, so the next time you select full view you don't have to wait for all of that processing. So you can keep jumping quickly back to the full view and selecting a new region to explore if you want. Page 16 https://radiosky.com/spec/RSS\_Help4.pdf

You can still enter where you want to manually, of course.

Jim S

Sent from Mail for Windows

**From:** Larry Dodd **Sent:** Tuesday, November 29, 2022 9:29 PM **To:** radio-jove@groups.io **Subject:** Re: [Radio JOVE] Possible Solar 11/29/2022

Salvador,

Below is a YouTube tutorial on finding, exploring, and expanding a spectrograph to study small time events. Works with any length of file, 24 hour file, 2 hours, etc. Enjoy. You will find more tutorials in my K4LED Reference links. Click image below.

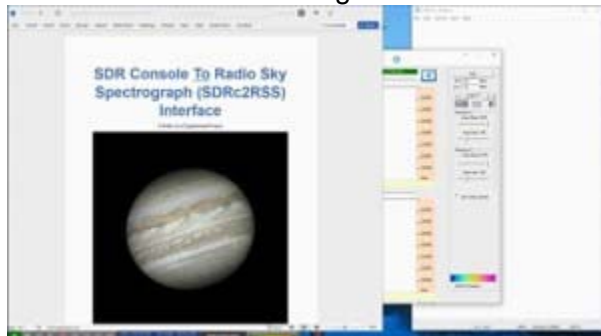

**Radio Sky Spectrograph File - Exploring Small Segments - A Tutorial youtu.be**

Larry K4LED

Click for K4LED Reference Links:

 $\_$ 

On Nov 29, 2022, at 8:37 PM, salvador aguirre <drsaguirre@gmail.com> wrote:

Hi Thomas, Tom and John.

Re: [Radio JOVE] Possible Solar 11/29/2022

Thanks for your Help :-)

Salvador

 $\_$ Click for K4LED Reference Links:

 $-$ ' $-$ ' $-$ ' $-$ ' $-$ 

--

Groups.io Links:

You receive all messages sent to this group.

View/Reply Online (#3179) | Reply To Group | Reply To Sender | Mute This Topic | New Topic Your Subscription | Contact Group Owner | Unsubscribe [davetyp@typnet.net]

\_.\_,\_.\_,\_

-Attachments:-

37729D6177C74A98AA4C6D129ECF6595.png <sup>1717986918</sup>

4 GB